# UOBKayHian your trusted broking partner

THAILAND

#### Technical Magic, I s s u e  $8<sub>2</sub>$

Tuesday, 23 September 2014

### ี่ **เจาะลึก Technical** ตอน ว่าด้วย...การซื้อ

้สวัสดีครับท่านนักลงทุน กลับมาพบกันอีกครั้ง จะว่าไปแล้ว ที่เราคยกันมาถึงเรื่องการวิเคราะห์ทางด้านเทคนิค เพื่อหาจังหวะใน ้การเข้าหรือออก ทั้งในระยะสั้น กลางหรือยาว ตามลักษณะของกราฟ ้ที่ใช้ หรือรปแบบราคาที่เห็น แต่มีสิ่งหนึ่งที่ จารย์ตี่ยังไม่เคยได้มา พูดคุยกันในที่นี้เลย คือเรื่องวิธีการซื้อ !!!

ียกตัวอย่างการซื้อขายด้วยเครื่องมือเทคนิคง่ายๆ สักตัวหนึ่ง ้อย่างเช่น การใช้เส้นค่าเฉลี่ย 2 เส้นในการบอกสัญญาณซื้อขาย

้<br>เมื่อเส้นสั้นตัดเส้นยาวขึ้นก็เป็นสัญญาณซื้อ

และหากเส้นสั้นหลุดเส้นยาวลงมาก็เป็นสัญญาณขาย

้การซื้อขายตามเส้นค่าเฉลี่ยแบบนี้ เชื่อว่าแฟนๆ คอลัมน์

Technical Magic ต้องค้นเคยกันดีอยู่แล้ว ถกต้องไหมครับ แล้วหากจะถามต่อว่า เมื่อเห็นสัญญาณซื้อ (ที่ส่วนใหญ่มี

้ความแม่นยำไม่ถึง 50%) เราควรซื้ออย่างไร ยกตัวอย่างเช่น

1. มีงบเท่าไหร่ ก็ซื้อเท่านั้น ไม่ต้องคิดมาก

่ 2. ซื้อแค่ส่วนหนึ่งก่อน รอราคาปรับเพิ่มยืนยันการขึ้น แล้ว ค่อยซื้อเพิ่ม

3. ซื้อแค่ส่วนหนึ่งก่อน กันเงินไว้เก็บเพิ่มตอนย่อ (ยังไม่เกิด สัญญาณขาย)

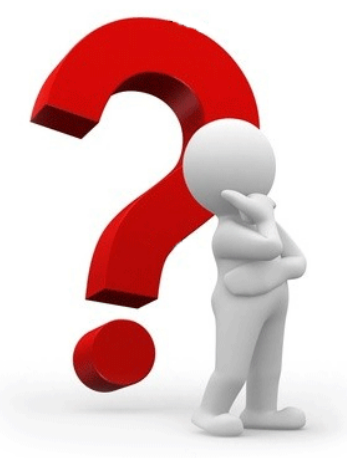

้ เอาแค่ 3 แนวทางนี้ก่อน ทุกวันนี้ ท่านนักลงทุนเวลาซื้อหุ้น ใช้แบบไหนกันอย่ครับ ก่อนจะอ่านต่อไป ลองเดากันว่า แบบไหน... สร้างกำไรดีที่สุด

### 3 หน่ม 3 มม

ของแบบนี้ ใครมาเล่ามาบอกอย่าเพิ่งเชื่อง่ายๆ ครับ เรื่อง ้เงินๆ ทองๆ ต้องพิสูจน์กันให้เห็นจะๆ จึงจะเชื่อได้ ฉบับนี้จารย์ตี่เลย ี ขอเปิดเวที ทดสอบการซื้อของทั้ง 3 แบบ สมมติเป็นนักลงทุน 3 คน ี่ที่มีพฤติกรรมต่างกัน คือ นักลงทุน A ชอบอะไรง่ายๆ กล้าได้กล้าเสีย

ี นักลงทุน B ขี้หวาดระแวง ไม่ค่อยเชื่อใจใครง่ายๆ คนสุดท้ายคือ ้นักลงทน C สขมสงบนิ่ง ยินดีรอคอยจังหวะและความได้เปรียบ

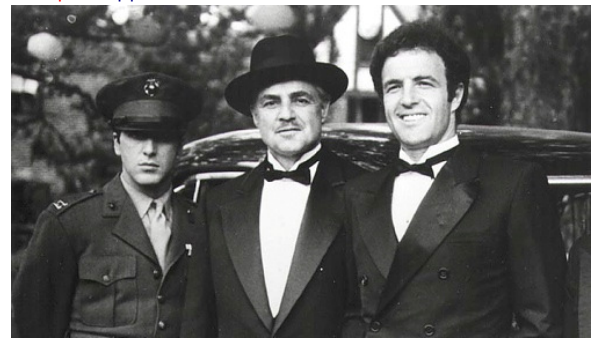

เพื่อให้เห็นชัดเจน จารย์ตี่ขอกำหนดกลยุทธ์การลงทุน ของแต่ละคนไว้ดังนี้

1. นักลงทุนทั้ง 3 คน ใช้สัญญาณการซื้อขายด้วยเส้นค่าเฉลี่ย 10 และ 25 วัน ที่คำนวณแบบเอ็กโพแนนเชียล

โดยให้สัถเถเาณซื้อเมื่อ เส้นค่าเฉลี่ย 10 วันตัดเส้น 25 วันขึ้น และขายเมื่อ เส้นค่าเฉลี่ย 10 วันตัดเส้น 25 วันลงมา ตย. สัญญาณ ดังภาพด้านล่าง

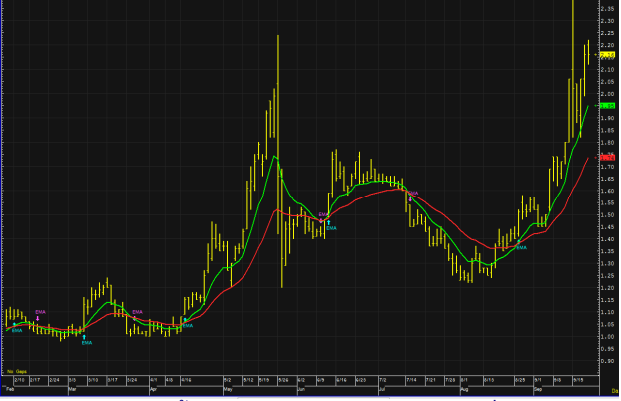

โดยการซื้อขายจะทำ ณ ราคาปิดของวันที่เกิดสัญญาณ

และเสียค่าธรรมเนียมการซื้อขาย 0.15% 2. นักลงทุนทั้ง 3 มีวิธีการซื้อต่างกันดังนี้ ้นักลงทุน A ซื้อทั้งหมดทันทีที่มีสัญญาณ นักลงทุน B ซื้อด้วยเงินครึ่งหนึ่ง

- หากราคาหุ้นขึ้นจริง (เห็นกำไรในพอร์ต 5%) จึงจะนำเงินที่ เหลือมาซื้อเพิ่ม

- หากราคาลงจะไม่มีการซื้อเพิ่ม
- ้นักลงทุน C ซื้อด้วยเงินครึ่งหนึ่ง
- หากราคาหุ้นขึ้นจริง พอใจกับกำไรที่ได้ ไม่ซื้อเพิ่ม

- หากราคาลง (เห็นพอร์ตขาดทุน 5%) จึงจะนำเงินที่เหลือมา ชื้อเพิ่ม แต่หากระหว่างนั้นเกิดสัญญาณขายก่อน ก็จะไม่มีการ กลับมาซื้ออีก

your trusted broking partner

#### Technical Magic, Issue  $8<sub>2</sub>$

Tuesday, 23 September 2014

่ 3. นักลงทุนทั้ง 3 มีวิธีการขายเหมือนกันคือ ขายหุ้นทั้งหมดที่มี ้เมื่อมีสัญญาณขาย โดยไม่มีข้อยกเว้น

เดากันดครับว่า ใครกำไรใครขาดทน !!!

**UOBKayHian** 

## ้อยากรู้ ต้องพิสูจน์

เรามาทดลองกันกับหุ้นสักตัวครับ เป็นหุ้นธนาคารสี ้เขียวที่ใครๆ รู้จักกันดี สำหรับการซื้อแล้วถือ ตลอด 30 ปีที่ผ่าน ้มา เงิน 1 แสนจะกลายเป็น 1 ล้าน หรือขึ้นราว 10 เท่า (จาก ้ภาพจะเห็นบางช่วงคือแถวปี 98 พอร์ตลดจากเกือบ 7 แสนเหลือ แค่ 7 หมื่น)

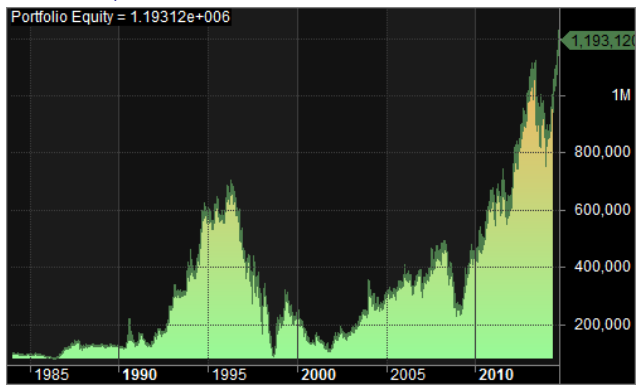

พอร์ตนักลงทุน A

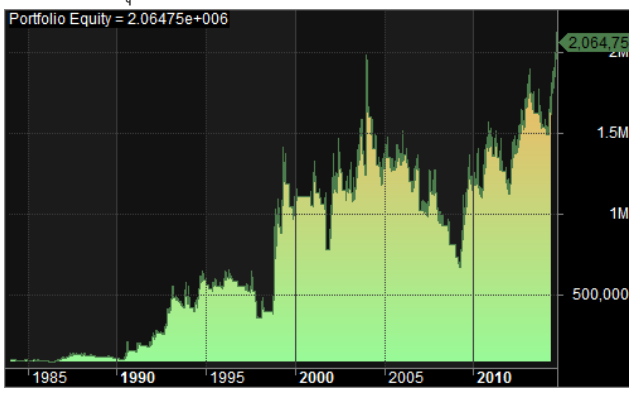

พอร์ตนักลงทุน B

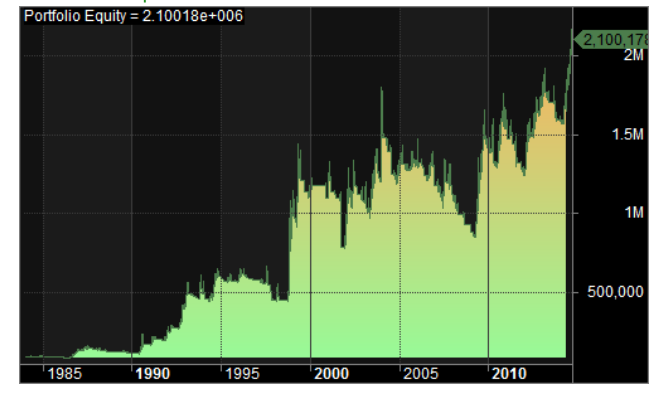

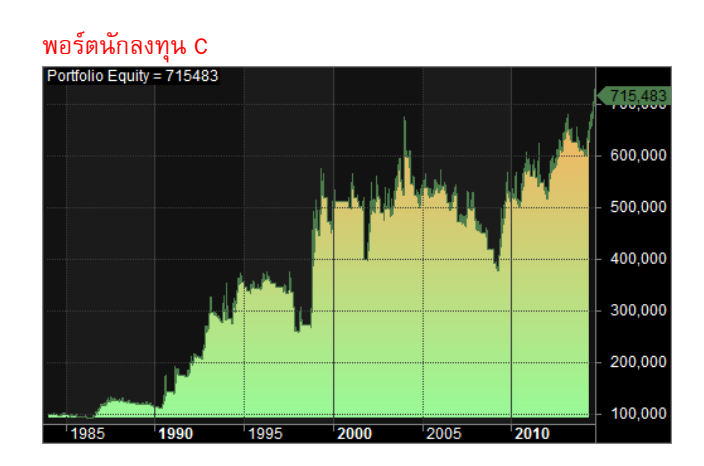

จากภาพมูลค่าพอร์ต เปรียบเทียบแต่ละวิธี น่าจะพอ สรปได้ดังนี้ครับ

1. การใช้เครื่องมือง่ายๆ อย่างเส้นค่าเฉลี่ย ไม่ว่าจะซื้อ แบบไหนก็ช่วยลดความเสียหายในช่วงที่ตลาดลงหนักๆ ได้

2. การซื้อทั้งหมดในครั้งเดียว กับการซื้อเพิ่มเมื่อราคา ้ำโร้บตัวขึ้น ปลายทางได้ผลใกล้เคียงกัน คือมีกำไรราว 20 เท่าใน 30 ปี

แต่เมื่อมองลงในรายละเอียด กลับพบว่า การซื้อเพิ่มทำ ให้ต้นทุนสูงขึ้น หลายๆ ครั้งจึงเปลี่ยนจากกำไรกลายเป็นขาดทุน (ซื้อทั้งหมดตั้งแต่ต้นจะมีทุนต่ำพอให้กำไร แต่พอทยอยซื้อทุน สูงขึ้นจึงกลายเป็นขาดทุน) ทำให้ความแม่นยำหรือ %Win ของการ ชื้อขายโดยรวมลดลง แต่ก็จะชดเชยด้วยการขาดทุนในรูปของ จำนวนเงินที่ต่ำกว่ากันเกือบครึ่งหนึ่ง (ส่วนใหญ่ครั้งที่ขาดทุนจะ ไม่ได้ชื้อเพิ่ม จึงขาดทุนด้วยทุนเพียงครึ่งของพอร์ต ไม่เหมือนกับ การซื้อทั้งหมดตั้งแต่ต้น ที่จะต้องรับขาดทนไปเต็มๆ)

้จากข้อดีและข้อเสียดังกล่าว โดยรวมแล้ว จึงได้ผลพอ ๆ ้กัน อยู่ที่ว่านักลงทุนมีพฤติกรรมชอบแบบไหน

3. การซื้อเพิ่มเมื่อราคาย่อตัว สร้างกำไร 7 เท่า ให้ผลที่ แย่ที่สุด ที่เป็นแบบนี้เพราะ *การซื้อเพิ่มเมื่อราคาย่อตัว เป็นเหมือน การการันตีว่า* แทบทุกครั้งสัญญาณดี ชื้อแล้วราคาวิ่งเลย นัก ลงทุน C จะมีกำไรจากการลงทุนเพียงครึ่งพอร์ต แต่หากครั้งที่ ้สัญญาณผิด ราคาดิ่งเหว กลับมีหุ้นเต็มพอร์ตเสมอ

การทดสอบครั้งนี้ ถึงจะไม่ใช่มาตรจานตายตัวสำหรับ ้วิธีการเข้าซื้อ แต่จารย์ตี่มั่นใจว่าจะพอเป็นแนวทางให้ท่านนัก ลงทน ใช้ในการชั่งใจ สำหรับการเข้าซื้อในครั้งต่อไปครับ แล้วพบ ้กันใหม่ฉบับหน้า**...จารย์ตี่** 

รายงานฉบับนี้จัดทำขึ้นโดยข้อมูลเท่าที่ปราญและเชื่อว่าเป็นที่มาใช้อยู่ใต้เป็นที่เป็นอยู่บันทางและกวนสมบูรณ์ของน้นๆ โดยเริ่มทลักทรัพย์ ยูโอบี เคย์ เฮียน (ประเทศไทย) จำกัด (มหาชน)<br>ผู้จัดทำขอสงวนสิทธ์ในการปลี่ยนเปลงความหืนหรื